TE&ET | Revista Iberoamericana de Tecnología en Educación y Educación en Tecnología

# **Herramientas en línea para desarrollar propuestas didácticas**

# Ema E. Aveleyra<sup>1</sup>, Diego Racero<sup>1</sup>, Laura Chiabrando<sup>1</sup>

 $1$ Facultad de Ingeniería – U.B.A., Ciudad Autónoma de Buenos Aires, Argentina

# **Resumen**

En el siguiente trabajo se presenta una propuesta didáctica, en la que se utilizan recursos de la Web, para ser aplicada en el primer ciclo de una Facultad de Ingeniería. El interés en innovar, a través de diferentes recursos tecnológicos, surge como consecuencia de la dificultad que presentan los estudiantes para trabajar con diferentes modelos físicos.

La propuesta desarrollada complementa el estudio de un modelo físico a través de la aplicación de dos programas que se obtienen en línea. Uno de ellos permite diseñar lecciones, las cuales pueden ser recorridas por los estudiantes según sus respuestas. Su uso es interesante porque facilita la personalización del aprendizaje a través de una herramienta accesible al docente y puede ser incorporada como SCORM o ser utilizada en forma independiente. El otro programa, diseñado en lenguaje Java, permite procesar videos codificados. Si bien en este trabajo se muestra un ejemplo aplicado a la Física universitaria, ambas herramientas pueden utilizarse en distintas situaciones didácticas y en diferentes niveles educativos.

Con la implementación de las TIC al aula convencional no se pretende reemplazar recursos didácticos eficaces, pero sí enriquecerlos adaptándolos a las necesidades cognitivas de los estudiantes en acuerdo a un determinado contexto de formación.

*Palabras clave*: propuesta didáctica, recursos tecnológicos en línea, plataforma Moodle, lecciones, procesamiento de imágenes, física.

# **1. Introducción**

En el desarrollo de cursos con modalidad mixta de aprendizaje y enseñanza (b-learning) uno de los puntos claves es el desarrollo de materiales instruccionales como soporte, complemento y ampliación de las clases presenciales. Para la planificación y producción de materiales se deben considerar las necesidades cognitivas de los estudiantes, las herramientas de uso habitual en la profesión que propician diferentes formas de modelizar y resolver problemas, la posibilidad de la transferencia a otros contextos y los variados ritmos de aprendizaje. El uso de redes informáticas cambia la perspectiva de la educación y modifica el acceso al material académico.

El abordaje tecnológico del trabajo en el aula implica un modo de diseñar, implementar y evaluar integrando necesidades, competencias a desarrollar, contenidos y recursos a una situación concreta. En este caso, el objeto bajo estudio es el análisis experimental y conceptual de un péndulo, proponiendo al estudiante operaciones concretas sobre el sistema real de modo de adecuar un modelo físico que permitiera su estudio [1].

Considerando investigaciones anteriores, referidas a la implementación de TIC en el estudio del péndulo simple [2], y al uso de programas que procesan imágenes [3], se diseña una presentación interactiva utilizando "myUdutu" [4] con la que se propone facilitar el aprendizaje centrado en el estudiante atendiendo los diferentes ritmos de aprendizaje. Para el análisis del diseño de la experiencia se utiliza el programa "Tracker" [5 , el cual permite analizar cuali y cuantitativamente el movimiento de un péndulo simple a partir de una filmación realizada en el laboratorio.

Para su desarrollo se han tenido en cuenta tres niveles de diseño: el conceptual, el experimental y el de las interacciones.

Desde el punto de vista disciplinar, la presentación desarrollada con "myUdutu" es un complemento para el aprendizaje que favorece la personalización de las propuestas didácticas. Con el uso del "Tracker" se pueden incentivar actividades para que los estudiantes generen su propio material de estudio, desde la obtención de las imágenes hasta el análisis de datos con este software.

# **1.1. Marco teórico**

La sociedad actual está transitando hacia la colaboración y la socialización de la producción de información. Ha sido calificada como la era de la información, sociedad en red, sociedad global, en donde hay un elemento común como es el reconocimiento de la importancia del desarrollo tecnológico [6]. La aplicación de las TIC en la enseñanza superior ha comenzado a cuestionar los métodos pedagógico-didácticos empleados hasta ahora, a la vez que han comenzado a aparecer nuevas oportunidades para enseñar y aprender que es necesario aprovechar. Ha sido el desarrollo del concepto de entorno virtual de aprendizaje y de las posibilidades de la Web, como medios para establecer una relación de enseñanza-aprendizaje, que permitirían dar un salto cualitativo al plantear un modelo pedagógico que facilite en los estudiantes la gestión del propio aprendizaje [7]. Bates [8] advierte que el problema no consiste tanto en saber cómo usar una tecnología particular, sino en la falta de un marco conceptual adecuado para guiar su uso. El reto es entonces potenciar la aplicación de las nuevas tecnologías de modo de transformarlas en un valor añadido, en un medio y no en una finalidad en sí misma [9].

Algunos objetos de estudio en el uso de tecnologías, para la formación en los niveles especiales superiores de enseñanza, son: el diseño de materiales en red, la flexibilidad de los sistemas de enseñanza, los campus virtuales, las modalidades de comunicación, la evaluación de los estudiantes en línea y las estrategias concretas de intervención en las aulas tradicionalesvirtuales, de modo de crear contextos significativos de aprendizaje [10].

El profesorado, ya sea en contextos de distancia o presenciales, necesita elaborar materiales e incorporar herramientas de comunicación que le permitan aumentar las posibilidades de interacción con el alumnado. Por lo tanto, las ideas de digitalización y de aprendizaje, apoyadas con tecnología, son claves para definir y seleccionar los objetos con los que se trabaja en el marco de un proyecto [11].

El diseño didáctico comprende no sólo la identificación de necesidades de los estudiantes y la selección de la información más adecuada, sino también cómo facilitar los aprendizajes y la transferencia a diferentes contextos [12]. El diseño de cualquier material implica una serie de decisiones, que pueden sintetizarse en tres niveles interdependientes: el diseño conceptual, el visual y el de los recorridos posibles según cada estudiante. Para el primero se deben especificar objetivos, contenidos y estructura de la aplicación; en el visual se debe tener en cuenta la apariencia que pretende darse al conjunto de los elementos visuales; en los recorridos se debe indicar la forma en que el usuario va interactuar con los recursos según sus conocimientos previos [13]. La incorporación de materiales multimedia puede favorecer la posibilidad del trabajo independiente del alumno en el tiempo y en el espacio, privilegiando: a) el rol de la pregunta porque es base para el inicio de un proceso de indagación, b) el reconocimiento de que el error es base para construir aprendizajes, c) los procesos de resolución de problemas, entendidos como dilemas y no como problemas cerrados, con énfasis en el feedback constante a través del diseño conceptual o de las interacciones.

# **1.2. Contexto**

En la Facultad de Ingeniería de la Universidad de Buenos Aires se desarrolla un proyecto de investigación [14] cuyo objetivo general apunta a ensayar modalidades de enseñanza y aprendizaje que permitan mejorar la conceptualización en ciencias básicas y evitar el desgranamiento con el apoyo de TIC. Desde el año 2006 se han realizado trabajos de investigación sobre el diseño de material educativo, la comunicación en la red y el valor agregado del uso de las TIC y, en sucesivas etapas, se ha logrado implementar una plataforma amigable, intuitiva y difundida a nivel internacional. En los comienzos se trabajó con Teleduc (2004), luego por decisión institucional y en plan piloto se utilizó "dotLRN" y luego (2008) se institucionalizó Moodle [15], customizada y ampliada con plugins para completar, por ejemplo, editores de fórmulas, multimedia y software de autoevaluación.

Hasta este momento se han desarrollado todas las fases de la implementación para los cursos donde fue ensayada la modalidad siguiendo un modelo integrado, definido por Mason [16] como aquél que tiende a minimizar la distancia entre contenido y soporte, favoreciendo las actividades colaborativas y la interrelación de recursos de aprendizaje.

En cuanto a esta propuesta, el estudio del Movimiento Armónico Simple ha sido objeto de una investigación previa [17] incorporando al desarrollo experimental tradicional el recurso de las TIC.

### **1.3. Objetivo de la propuesta**

Explorar diferentes herramientas de la Web para ser utilizadas como recursos didácticos de modo de favorecer la personalización de la enseñanza.

# **2. Desarrollo de la propuesta**

El objetivo de la propuesta didáctica es el análisis conceptual del Movimiento Armónico Simple, a partir de la filmación de un péndulo realizada por los docentes de la cátedra en el laboratorio de Física I de FIUBA.

El video se edita utilizando el programa "Tracker" y se diseña una lección utilizando otro programa obtenido en línea, "myUdutu".

La propuesta se considera de interés ya que se combina el análisis de aspectos teóricos con el sistema real bajo estudio. A través del programa "myUdutu" se promueve la personalización de la enseñanza con la posibilidad de diferentes recorridos de la actividad, según las elecciones del estudiante.

## **2.1. Definiciones previas**

Los sistemas de gestión de contenidos en la Web originalmente usaban formatos propietarios para los contenidos que distribuían. Como resultado, no era posible el intercambio de tales contenidos. Con SCORM (Sharable Content Object Reference Model) se hace posible el crear contenidos, que puedan importarse dentro de sistemas de gestión de aprendizaje diferentes, siempre que estos cumplan con las especificaciones de la norma SCORM.

Los objetos de aprendizaje, L.O. (learning object), han cobrado importancia como respuesta a las necesidades de diseño para los procesos de enseñanza y aprendizaje de tipo constructivista en el ámbito del e-learning. No hay una única definición de "learning object" y ha ido modificándose a partir de la inicial proporcionada por el Comité de Tecnología para el Aprendizaje. La definición que se adopta es la siguiente: un objeto de aprendizaje es un componente nuclear mínimo que puede ser empleado en múltiples contextos y que persigue un determinado objetivo. Debe estar digitalizado y organizado, en un formato estándar de datos, de manera tal que el usuario pueda identificarlo, localizarlo (metadatos) y utilizarlo para propósitos formativos en entornos de la Web [18].

Se puede mencionar la plataforma Moodle como uno de los sistemas de gestión de aprendizaje Learning Management System. Una de las actividades que proporciona este entorno es la lección, que consiste en una serie de páginas con contenidos y preguntas (verdadero/falso, respuesta corta, etc) permitiendo:

– que el estudiante avance de acuerdo a si responde correctamente o no a las preguntas planteadas.

– agregar "Tabla de ramificaciones" (un índice útil para separar las distintas unidades temáticas).

– añadir clústeres (preguntas que aparecen en forma aleatoria).

Una lección permite introducir contenidos de forma interesante y flexible. La navegación a través de la lección puede ser simple o compleja, dependiendo en gran medida de la estructura del material que se está presentando.

Pero el diseño de lecciones en Moodle es poco intuitivo y tiene varias limitaciones, por lo que se buscó una alternativa debido a la potencialidad de esta actividad y a la poca flexibilidad de esta herramienta para el diseño didáctico de propuestas de aprendizaje. "MyUdutu" es una herramienta que se encuentra disponible en línea que:

- permite la creación de presentaciones interactivas.
- puede incorporarse a cualquier plataforma de e-learning que use formato SCORM o usarse en forma independiente.

### **2.2. Diseño didáctico**

Para el diseño didáctico, se plantearon estrategias a tres niveles: el diseño conceptual, el diseño experimental y el diseño de las interacciones.

# **2.2.1. Diseño conceptual**

En la propuesta presentada, el diseño conceptual se corresponde con el Movimiento Armónico Simple, particularizado al movimiento de un péndulo.

# **2.2.2. Diseño experimental**

Dentro del diseño experimental se consideran las instancias de filmación del péndulo y el procesamiento del video.

# **Filmación de un péndulo**

Para llevar a cabo la filmación se utilizaron los siguientes materiales: hilo de longitud de 1m; esfera oscilante de bronce y diámetro 2cm. La amplitud de oscilación del péndulo fue de 5º, de modo de considerar el modelo de pequeñas oscilaciones.

Se utilizó una cámara digital Cannon de 30fps, en resolución 640x480 pixeles. Se identificó un punto coloreado en las proximidades del centro de masa de la esfera para determinar la posición de la esfera en función del tiempo, al momento de procesar la imagen. Se colocó una regla milimetrada, en la parte posterior del péndulo de modo que sirva de referencia de medida, y una pantalla lisa de tal manera de lograr un fondo uniforme. Se filmaron varios períodos de oscilación y se repitió el muestreo en tres oportunidades para seleccionar el más útil según el propósito de análisis.

# **Procesamiento del video con el programa "Tracker"**

Con este programa se procesó el video codificado en MPEG4. El "Tracker" lee los datos del header de cada fotograma (tiempos) y el usuario define un sistema de coordenadas y una escala para obtener la dimensión espacial. Para la definición de la escala se utilizaron las divisiones de la regla suspendida en el plano de oscilación del péndulo y paralela a la vertical (posición de plomada) acoplada al péndulo. Se buscó analizar el movimiento para un período de oscilación, utilizando la posibilidad que tiene este programa de modificar el frame inicial y el final de una filmación.

Se graficó sólo la posición en X ya que la posición en Y, al ser las oscilaciones muy pequeñas, es muy difícil de determinar. En forma manual, cuadro a cuadro, se indicó la posición de un punto del móvil. El programa calcula la diferencia de tiempo entre un punto y el siguiente, a partir de los datos obtenidos del video digitalizado.

Con esos datos se realizó el gráfico que se observa en la figura 1.

De esta manera fue posible analizar la posición en función del tiempo de la masa oscilante.

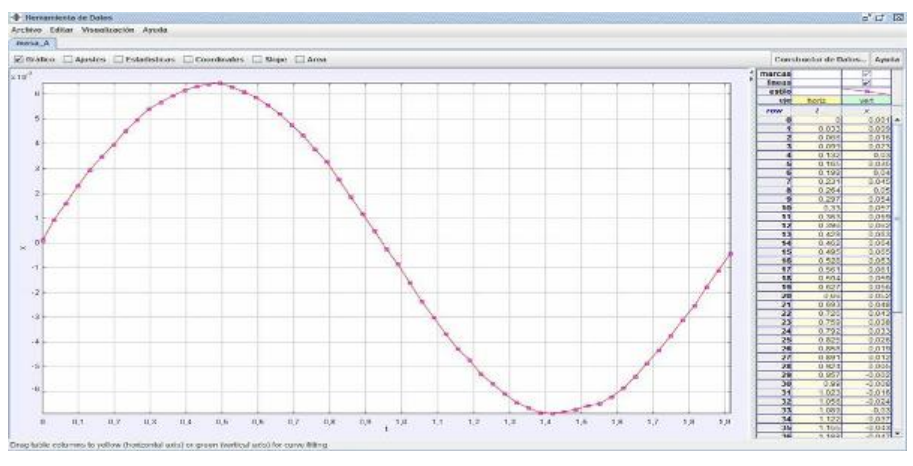

**Figura 1**. Gráfico de posición en función del tiempo

Además del gráfico de la posición en función del tiempo puede obtenerse el gráfico de la velocidad en función del tiempo, así también como indicarse el vector velocidad tangencial sobre el video ejecutándose en tiempo real.

### **Conversión de formato de archivos**

Una vez obtenidos los valores desde la imagen, se guardó el análisis del movie procesado en un archivo .mov (que es el formato en el cual el Tracker graba las películas, por este motivo hay que instalarlo junto con el "Quik Time player" [19]). Para que pueda incorporarse a la presentación en "myUdutu", se pasa a formato .flv con la ayuda del programa "aTube Catcher" [20].

La tabla de valores y el gráfico se exportan como .jpg. Finalmente, se subieron los archivos a la biblioteca de "myUdutu" para usarlos posteriormente en la creación de la lección.

#### **2.2.3. Diseño de las interacciones**

En este caso, se hace hincapié en las interacciones del estudiante con el material. Resulta muy

importante, en el diseño de las lecciones, definir los posibles caminos para que cada estudiante recorra, según sus conocimientos.

# **Creación de la lección**

Se usaron pantallas básicas de "myUdutu" (figura 2), que ofrece la posibilidad de incorporar el archivo .flv de la filmación realizada (figura 3). A través del uso de dichas pantallas se pretende que el estudiante afiance conceptos básicos del modelo físico a partir de la observación del movimiento del péndulo y de la tabla de la posición X en función del tiempo. Se usan las pantallas de Advance Assesment para crear un cuestionario cuyas bifurcaciones resultarán de las respuestas del estudiante (figura 4). Para el feedback se incorporó un material previamente realizado con el programa Power Point, y se exportó a la lección de acuerdo a las posibilidades de "myUdutu" (figura 5). En el diseño se permitió que el estudiante responda más de una vez al cuestionario.

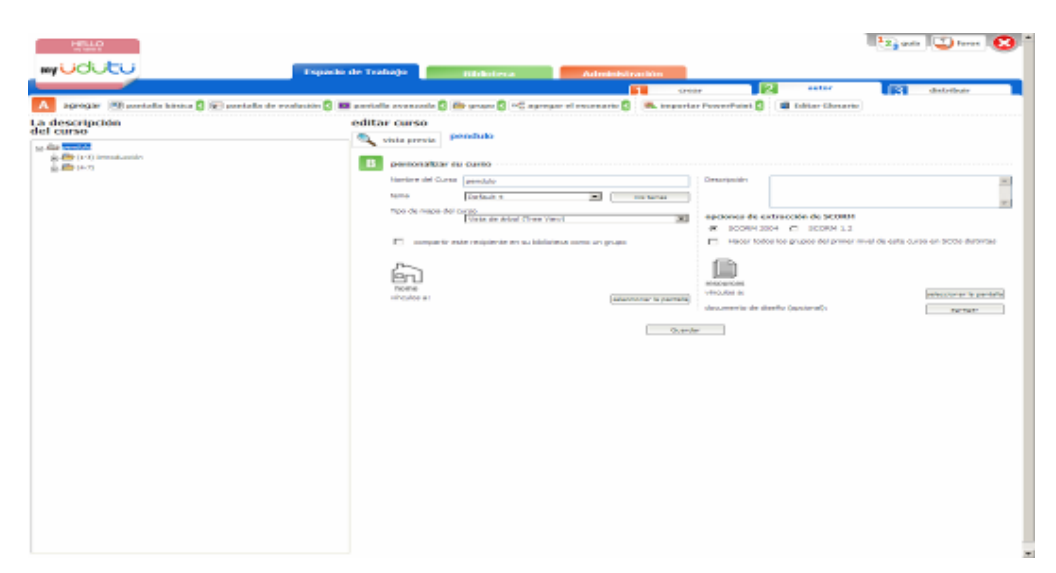

**Figura 2.** Pantalla de edición en "myUdutu"

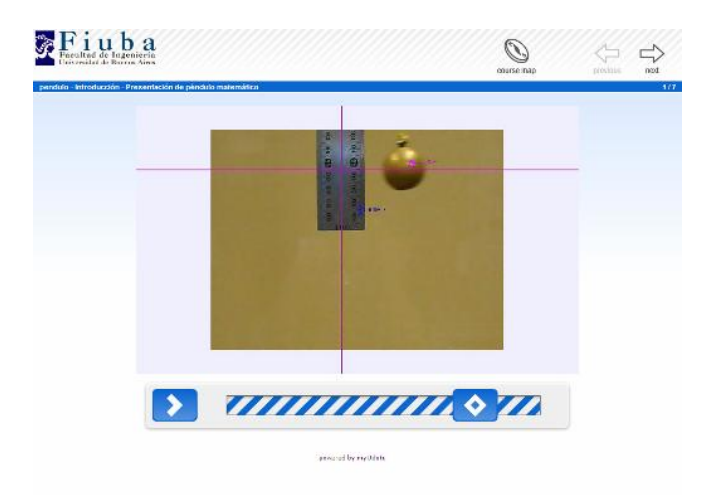

**Figura 3**. Video editado con "Tracker" en la lección de "myUdutu"

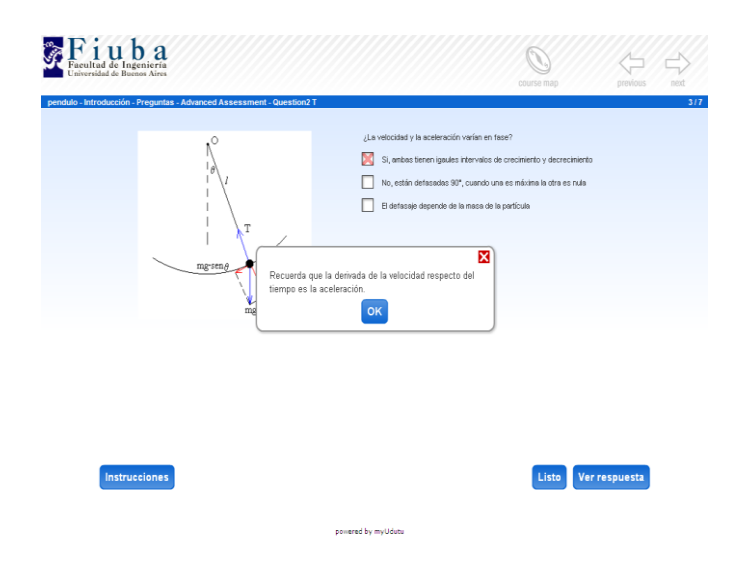

**Figura 4**. Cuestionario en "myUdutu"

Una vez que la lección fue creada se seleccionó el formato SCORM para la generación automática de metadatos y empaquetado, y se exportó el archivo de "myUdutu" en formato .zip con la finalidad de establecer rutas relativas.

Este archivo comprimido se puede incorporar como SCORM a una plataforma de e-learning o visualizarlo en forma independiente.

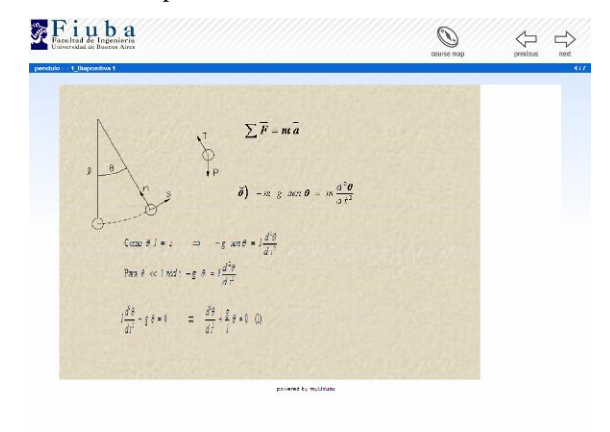

**Figura 5.** Presentación como feedback

# **Conclusiones**

Con la implementación de las TIC al aula convencional no se pretende reemplazar recursos didácticos eficaces para el aprendizaje, pero sí incorporar herramientas que simplifiquen y enriquezcan las propuestas educativas.

Trabajar con este tipo de herramientas permite al estudiante de ingeniería familiarizarse con tecnologías de sensado remoto y procesamiento de imágenes, que son ampliamente utilizadas en todas las ramas de la ingeniería.

Es importante destacar las ventajas técnicas del uso e integración a una plataforma de e-learning de lecciones en "myUdutu":

- la interface es amigable y fácil de usar,
- permite el uso de material multimedia incrustado en la presentación, ya sea videos o narraciones, que se incorporan de una forma sencilla,
- cuenta con módulos prediseñados de preguntas y bifurcaciones,
- se pueden importar archivos en múltiples formatos, los cuales se incorporan a la presentación como pantallas de "myUdutu",

puede generarse un archivo SCORM que puede ser usado en una plataforma de e-learning o se puede usar en forma independiente.

Desde el punto de vista disciplinar, se pueden mencionar las siguientes aplicaciones:

- la presentación armada con "myUdutu" puede emplearse posteriormente como actividad complementaria para el aprendizaje de Movimiento Armónico Simple, desde un punto de vista cinemático y para que el alumno reconozca, a posteriori, la dinámica de este movimiento,
- puede ser también útil para reforzar los conocimientos matemáticos necesarios para modelizar un Movimiento Armónico Simple,
- se puede adaptar la propuesta para que los estudiantes generen su propio material de estudio, desde la obtención de las imágenes de la experiencia de laboratorio hasta la edición con el software. De este modo, como valor agregado, se puede favorecer el aprendizaje de los fundamentos físicos conjuntamente con la gestión de imágenes.

# **Referencias**

- [1] O. Lombardi, La noción de modelo en ciencias. Revista Educación en Ciencias, 2 (1999), pp. 5-13.
- [2] E. Aveleyra, A. Ferrini, Sensor-interface-pc, su integración en una propuesta didáctica para el estudio de un modelo físico. Memorias del Congreso Internacional de Educación Superior y Nuevas Tecnologías, (2005), Paraná.
- [3] D. Dadamia, A. Ferrini, E. Aveleyra, Estudios de sistemas de cuerpos utilizando técnicas de procesamiento de imágenes. Revista Tecnología en Educación y Educación en Tecnología, 4 (2009), pp. 68-74.
- [4]<http://www.udutu.com/products-myudutu.html>
- [5]<http://www.compadre.org/osp/>
- [6] UNESCO. Educación para el desarrollo sostenible. http://www.unesco.org/es/esd/
- [7] C. Aliste Fuentes, Modelo de comunicación para la enseñanza a distancia en Internet. Tesis doctoral, (2007), Universidad Autónoma de Barcelona.
- [8] A. Bates, Cómo gestionar el cambio tecnológico. Estrategias para los responsables de centros universitarios. Gedisa, Barcelona, 2001.
- [9] J. Duart, A. Sangrà, Aprender en la virtualidad. Gedisa, Barcelona, 2000.
- [10] E. Aveleyra, M. C. Menikheim, A. Ferrini L. Chiabrando, Integración de las TIC´s en un curso de física: una mirada reflexiva sobre un proyecto en marcha. Memorias del XI Congreso Iberoamericano EDUTEC, (2008), Santiago de Compostela.
- [11] Grupo Stellae, CETA (2005). Informe final del proyecto: Estrategias para la docencia universitaria: la utilización pertinente de objetos de aprendizaje en el diseño de propuestas de enseñanza para la web (EA 2005-0161). Universidad de Santiago de Compostela.
- [12] E. Estévez Nénninger, Enseñar a aprender. Estrategias Cognitivas. Paidós, México,2002.
- [13] J. Cabero, Nuevas Tecnologías Aplicadas a la Educación. Síntesis, Madrid, 2000.
- [14] Proyecto I 041, Programación UBACyT 2008- 2010
- [15] http://moodle.org/
- [16] Citado por J. Cabero, Nuevas Tecnologías Aplicadas a la Educación. Síntesis, Madrid, 2000.
- [17] E. Aveleyra, A. Ferrini, Sensor-interface-pc, su integración en una propuesta didáctica para el estudio de un modelo físico. Memorias del Congreso Internacional de Educación Superior y Nuevas Tecnologías, (2005), Paraná.
- [18] E. Aveleyra, L. Chiabrando, A. Ferrini, El diseño y la implementación de materiales on-line para la enseñanza de la física con modalidades mixtas de aprendizaje. Memorias del X Congreso Iberoamericano EDUTEC, (2007), Buenos Aires.
- [19] http://www.apple.com/es/quicktime/download/
- [20] http://atube-catcher.dsnetwb.com/

*Dirección de Contacto del Autor/es*:

**Ema E. Aveleyra** Paseo Colón 850 – C1063ACV Ciudad Autónoma de Buenos Aires Argentina e-mail: eaveley@fi.uba.ar

**Diego Racero** Paseo Colón 850 – C1063ACV Ciudad Autónoma de Buenos Aires Argentina e-mail: diego.racero@gmail.com

#### **Laura Chiabrando**

Paseo Colón 850 – C1063ACV Ciudad Autónoma de Buenos Aires Argentina e-mail: lchiabra@fi.uba.ar **Ema Elena Aveleyra.** Profesora de Matemática y Física, Especialista en Informática Educativa, Magister en Gestión de Proyectos Educativos (CAECE). Profesora Adjunta en Física (FI-UBA). Co-directora del Proyecto UBACyT I041

**Diego Racero.** Ingeniero Electrónico (FI-UBA). Docente auxiliar en Física (FI-UBA). Investigador del Proyecto UBACyT I041

**Laura Chiabrando.** Profesora de Enseñanza Media y Superior en Física (FCEyN-UBA). Docente auxiliar en Física (FI-UBA). Investigador del Proyecto UBACyT I041